## **OLYMPUS**

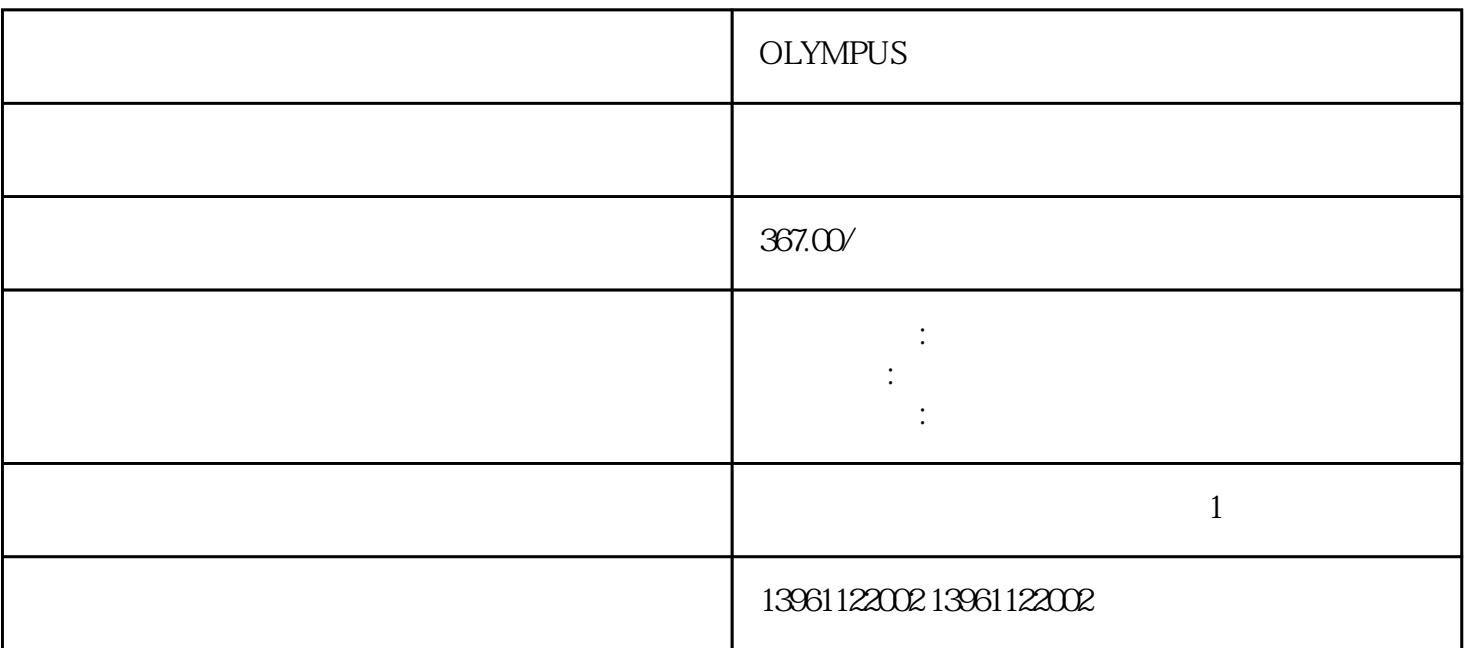

 $RSLogix$ 

OLYMPUS

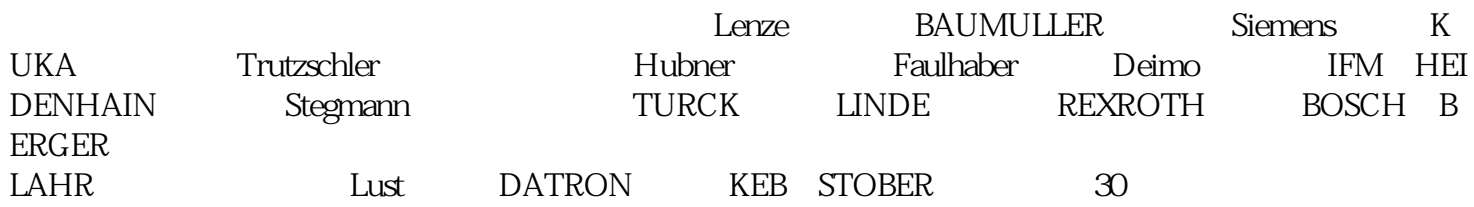

## $\begin{tabular}{ccccc} \multicolumn{2}{c|c|}{\bf Prox} & & & \multicolumn{2}{c|}{\bf Prox} & \multicolumn{2}{c|}{\bf Prox} & \multicolumn{2}{c|}{\bf Prox} & \multicolumn{2}{c|}{\bf Prox} & \multicolumn{2}{c|}{\bf Prox} & \multicolumn{2}{c|}{\bf Prox} & \multicolumn{2}{c|}{\bf Prox} & \multicolumn{2}{c|}{\bf Prox} & \multicolumn{2}{c|}{\bf Prox} & \multicolumn{2}{c|}{\bf Prox} & \multicolumn{2}{c|}{\bf Prox} & \multicolumn{2}{c|}{\bf Prox}$  $\begin{array}{ccc} -&\text{PrO2}(& & \\ &\text{ } & \text{ } & \text{ } \\ \text{ } & & \text{ } & \text{ } \\ \text{ } & & & \text{ } & \text{ } \\ \end{array}$

## OLYMPUS

 $1$  $\sim$  2  $3$  $4$  $5$ 

 $6$ 

如F,F,F,,,,,接地故障等。有一个abb伺服驱动器现象我们发现客户出现的很多同时又很郁闷的  $ab$ 

 切换到所需的应用程序起始组,然后按Enter,如上表所示,可选的起始组值由先前选择的机架宽度确 定,以防止选择非法,切换为YES,然后按ENTER以配置,以便在设备通电时自动加载其应用程序,在

 $(\bullet)$  $D \t{ms}$ q ms

 $\langle \cdot \cdot \cdot \cdot \rangle$  to the contract of  $\mathbb{R}^2$  $1$ KW  $1460r/m$ in  $21.4$ A  $4$   $60HZ$   $EDS1000-4T0110G/01$ 50P - 11KW - 25A FOO1=8FOO2=1FOO8=40FOO2=40FO.10=110FO.13=1FO.14=2F 0.15=4F1.05=1F2.05=5F2.18=80F2.19=80F2.20=150F2.21=150F2.22=170F2.23=170F2.30=11F2.31=70F2.32=90F2. 37=3F2.38=8F2.39=8F2.40=30F2.41=25F2.42=50F2.43=40F2.44=80F5.00=1F5.01=2F5.02=7F5.03=8F8.03=60F9.04  $=120F9.09=180$  1KW  $=50 < 2$  15KW  $1460r/min$   $30.4A$   $4$   $50HZ$   $EDS1000-4T0150G/0185P$  $-15$ KW  $-33$ A :FO.02=1F0.08=15F0.09=15F0.10=85F0.14=2F1.05=2F1.06=10F1.07=0.5 F1.08=8F2.05=5F3.00=1F3.01=1F3.02=1F3.05=20F3.08=1.15F3.09=1.15F3.21=9.999F9.04=92F9.08=150F9.09=180  $1\text{KW}$  40 < 3>  $($ )-30KW 1470r/min 56.8A 4 50HZ EDS1000-4T0370G  $\sqrt{0.95}$   $\rightarrow$  37KW  $\rightarrow$  75A FO.02=1F0.08=30SF0.09=40SF0.11=20HZF1.05=0F3.00=1F3  $.01 = 0$ F3.02=0F3.05=3.5VF3.21=9.99VF9.04=120

OLYMPUS GERMAN SERVICES AND LOCAL LOCAL LOCAL LOCAL LOCAL LOCAL LOCAL LOCAL LOCAL LOCAL LOCAL LOCAL LOCAL LOCAL LOCAL LOCAL LOCAL LOCAL LOCAL LOCAL LOCAL LOCAL LOCAL LOCAL LOCAL LOCAL LOCAL LOCAL LOCAL LOCAL LOCAL LOCAL LO

kjsdfgvwrfvwse